Motorola [Surfboard](http://goto.ozracingcorp.com/go.php?q=Motorola Surfboard Sbg6580 Wireless Password) Sbg6580 Wireless Password [>>>CLICK](http://goto.ozracingcorp.com/go.php?q=Motorola Surfboard Sbg6580 Wireless Password) HERE<<<

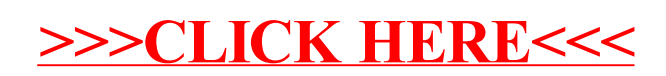